# **Cours 1.3**

#### **I. Commentaires et documentation**

I.1 // jusqu'à la fin de la ligne (ignoré par compilateur)

I.2 /\*\* jusqu'à \*/ (multiligne, ignoré par compilateur mais JavaDoc)

I.3 Conseils: /\*\* ... \*/ AVANT chaque classe et AVANT chaque méthode

I.3.1 Classe : @author et @version

I.3.2 Méthode : @param et @return

I.3.3 Lire ce guide

I.4 /\* jusqu'à \*/ (multi-lignes ou intra-ligne, ignoré par compilateur, attention ! pas d'imbrication, à conserver pour déboguer)

I.5 Dans BlueJ : bouton implémentation ( $\rightarrow$  source java) / interface ( $\rightarrow$  javadoc)

## **II. Déclarations**

II.1 Classe : public class NomClasse { attributs(o.i.), constructeurs(o.i.), autres méthodes(o.i.) } *(o.i.) = ordre indifférent*

II.2 Attribut : private Type aNomAttribut;

protège de l'extérieur de la classe ==> un autre objet de la même classe peut y accéder

II.3 Fonction :

public Type nomFonction( paramètres formels ) { instructions; return expression; } II.4 Procédure : public void nomProcedure( paramètres\_formels ) { instructions; }

II.5 Constructeur : public NomClasse( paramètres\_formels ) { instructions; }

- rôle = initialiser les attributs ==> naturel : autant de paramètres que d'attributs ==> instructions dans l'ordre des attributs

- mais surcharge ==> plusieurs constructeurs ==> plusieurs moyens d'initialiser un objet (exemple: "origine"  $==>0,0$ )

II.6 Paramètres : final Type pNom1, final Type pNom2 ou rien entre les parenthèses de la signature d'une méthode

final souvent oublié, mais évite certaines erreurs car le compilateur peut vérifier que le paramètre n'est jamais modifié

II.7 Variable locale :  $Type$  v<sub>Nom</sub>  $\gamma$  en tête du coprs d'une méthode ou juste avant d'en avoir besoin

II.8 Initialisation : Type  $v$ Nom = valeurInitiale;

Impossible pour les paramètres et ne pas utiliser pour les attributs (rôle du constructeur)

II.9 Différence déclaration / définition

II.9.1 Classe : toujours définition

II.9.2 Méthode : déclaration = juste signature

II.9.3 Variable = définition = initialisation

II.10 Durée de vie / visibilité

II.10.1 Attribut : durée de vie de l'objet / interne à la classe

II.10.2 Paramètre (formel) : pendant l'exécution de la méthode / interne à la méthode

II.10.3 Variable locale : depuis sa déclaration jusqu'à la fin du bloc / interne au bloc

## **III. Instructions simples**

III.1 une instruction (se termine par un ; ), { des instructions  $\}$  = un bloc = une instruction composée

- III.2 affectation (ou assignation ou  $\leftarrow$ ) non symétrique : vNom= expression ; initialisation  $\neq$  déclaration + affectation
- III.3 retour de résultat (fonction uniquement) : return expression ; instruction ≠ expression (notamment opérations) → *voir plus loin la définition d'une expression*

```
III.4 Fin de méthode (procédure uniquement) : return; (facultatif)
```
III.5 Affichage (non graphique  $==$  terminal, console / linux, dos, BlueJ) :

```
System.out.println( uneString ) ;
```
III.5.1 concaténation de String : "une" + " " + "phrase"  $\rightarrow$  "une phrase" III.5.2 concaténation d'un type primitif : "Resultat=" + vRes → "Resultat=12" si vRes vaut 12 III.5.3 println  $\neq$  print

#### **IV. Objets et références**

IV.1 création d'un nouvel objet : vC2= new Cercle(); ou vC2= new Cercle( paramètres effectifs );

(appel automatique du constructeur) si Cercle vC2; auparavant (voir dessin)  $\delta$ référence, pointeur, adresse / reference type = type objet / référence spéciale = null

IV.2 classe \*\*(cf co1.2-V.3.3) spéciale : ne nécessite pas d'appel de constructeur String vM; puis vM= "mot"; remplace vM= new String("mot");  $\leftarrow$ paramètre effectif

très utilisée, beaucoup de méthodes (exemple: length()), opérateur +

IV.3 accès à un attribut (dans la même classe) : vC2.aNomAttribut (sur l'objet c2) ou this.aNomAttribut

this = référence spéciale, à l'objet courant (objet sur lequel a été appelée la méthode)

IV.4 appel de méthode :  $vC2$ .move( paramètres effectifs ); ou vS= vC2.surface(); (sur l'objet vC2)

this.move( paramètres effectifs ); ou vs= this.surface(); (this = l'objet courant)

l'appel de procédure est un exemple d'instruction et l'appel de fonction est un exemple d'expression

IV.5 appels successifs : this.aChaine.length() ou this.getChaine().length()

#### **Lire le poly :**

tout jusqu'à la section 2.2, **sections 4, 5.2.0, 7.1, 7.2, 8.1**, et annexes 6 & 7

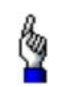

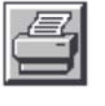

Dernière mise à jour : mardi  $1<sup>er</sup>$  mars 2011 à 15h06.